#### **8 REFERÊNCIA BIBLIOGRÁFICA**

- 1 Almeida, M. J. M **Análise de desempenho de protocolos de micromobilidade para redes IP**. Rio de Janeiro, 2002. 137p. Monografia (Especialização em Engenharia Elétrica) – Faculdade de Engenharia Elétrica, Pontifícia Universidade Católica do Rio de Janeiro.
- 2 Tanenbaum, A. S. **Redes De Computadores**. 4 ed. Tradução Vandenberg D. de Souza. Rio de Janeiro: Elsevier, 2003 – 4<sup>ª</sup>.Reimpressão. Título original: Computer networks, 4th end.
- 3 Crow, B. P et al. **IEEE 802.11 Wireless Local Area Networks**, IEEE Communications Magazine, Vol 35, no 9, pp. 116-126, September 1997
- 4 Intelligraphics Device Drives. **Introduction to IEEE 802.11**. Disponível em: <http://www.intelligraphics.com/articles/80211\_articles.html>. Acesso em: 14 de Junho de 2005.
- 5 Brenner, P. **A Technical Tutorial On The IEEE 802.11 Protocol**. BreezeCOM Wireless Communication, July 1996. Disponível em: <http://www.sssmag.com/pdf/802\_11tut.pdf>.Acesso em: 14 de Junho de 2005.
- 6 Rezende, J. F.; Rubinstein, M. G. **Qualidade de Serviço em Redes 802.11**. Rio de Janeiro: UFRJ-PEE-COPPE/DEL-EE, 2003, 16p. Relatório Técnico.
- 7 Perkins, C. E.(Ed.). **IPMobility Support for Ipv4, Internet RFC 3220**, Category: Standards Track, January 2002.
- 8 Kwon, T. T.; Gerla, M. **Mobility Management For VoIP Service: Mobile IP vs. SIP**. IEEE Wireless Communications, pp. 66-75, October 2002.
- 9 Gustafsson, E.; Jonsson, A.; Perkins, C. E. **Mobile IPv4 Regional Registration**. Internet Draft, draft-ietf-mobileip-reg-tunnel-08, November 2003.
- 10 Hess, A.; Schfer, G. **Performance Evaluation of AAA/Mobile IP Authentication**. University Berlin, August 2001, Technical Report TKN-01- 012.
- 11 Calhoun, P. R.; Johansson, T.; Perkins, C. E.; Hiller, T.(Ed.). **Diameter Mobile IPv4 Application**. Internet Draft, draft-ietf-aaa-diameter-mobileip-16, February 2004.
- 12 Holma, H.; Toskala, **A. WCDMA For UMTS Radio Access For Third Generation Mobile Communications.** John Wiley & Sons, Ltd, June 2000.
- 13 3GPP Technical Standards TS 22.105. **Service and Service Capabilities**, 2001.
- 14 Cisco System. **Documentation: Internetworking Technology Handbook** IP Precedence: Differentiated QoS Congestion-Managements Tools. Disponível <http://www.cisco.com/univercd/cc/td/doc/cisintwk/ito\_doc/qos.htm#102071 4>. Acesso em: 14 de Junho de 2005.
- 15 Floyd, S.; Jacobson, V. **Random Early Detection Gateways For Congestion Avoidance**. IEEE/ACM Transactions On Networking, August 2003.
- 16 Ghosh, R.; Varghese, G. **Fault-Tolerant Mobile IP**. Technical Report WUCS-98-11, Washington University, April 1998.
- 17 Hong, C. S et al. **An Efficient Fault Tolerance Protocol with Backup Foreign Agents in a Hierarchical Local Registration Mobile IP**. ETRI Journal, Vol 24, no 1, February 2002.
- 18 Lin, J.W.; Arul, J. **An Efficient Fault Tolerant Approach for Mobile IP in Wireless Systems**, IEEE Transactions On Mobile Computing, Vol 2, no 3, July-September 2003.
- 19 Ahmed, T.; Boutaba, R.; Mehaoua, A. **A Measurement-Based Approach for Dynamic QoS Adaptation in DiffServ Networks**. Journal of Computer Communication, Special issue on End-to-End of Quality of Service Differentiation, Elsevier Science, 2004.
- 20 Fall, K.(Ed.); Varadhan, K. (Ed.). **The ns Manual**. November 2003. Disponível em: <http://www.isi.edu/nsnam/ns/ns-documentation.html>. Acesso em: 14 Junho de 2005.
- 21 Vassiliou, J. A. et al. **A Simulation Enviroment for Enhanced UMTS Performance Evaluation.** Framework of IST-2001-34900 SEACORN project.
- 22 Zeltserman, D.; Puoplo, G. **Building Network Management Tools With TCL/TK**, New Jersey, Prentice Hall, 1998.
- 23 Equipamento wireless (IEEE 802.11): **D-Link Air Plus DWL-900AP+**. Disponível em: <http://www.link.ca/datasheets/DWL-900AP+\_ds.pdf>. Acesso em: 14 de Junho de 2005.

### **APÊNDICE A: Ocorrência da segunda falha – determinação dos FAs como membro de backup**

A segunda falha ocorreu no instante 143 segundos da simulação sob o Agente Estrangeiro de número 4 (FA04). A partir de agora serão comentados os resultados de cada procedimento descrito na subseção 5.1.1 (Critérios de alocações dos FAs como membro de backup).

No primeiro procedimento, para cada Agente Estrangeiro ativo (FA01, FA03 e FA05) foram coletados os seguintes valores para os parâmetros mencionados nas três tabelas abaixo (tabelas 60, 61 e 62):

Tabela 60 - Valores relativos para o FA01 como opção de membro de backup.

|              | Largura de<br>banda do link<br>(bits/s) | Largura de<br>banda<br>consumida<br>(bits/s) | Largura de<br>banda disponível<br>(bits/s) | <b>Retardo médio</b><br>introduzido<br>utilizando FA01<br>(ms) |
|--------------|-----------------------------------------|----------------------------------------------|--------------------------------------------|----------------------------------------------------------------|
| <b>FA01</b>  | 150000                                  | 41757,8029466                                | 108242,197053                              |                                                                |
| <b>BTS13</b> | 150000                                  | 451,709815703                                | 149548,290184                              | 399,483054669                                                  |
| <b>BTS14</b> | 150000                                  | 1099,47368303                                | 148900,526317                              | 401,20537291                                                   |
| <b>BTS15</b> | 150000                                  | 0,314473081325                               | 149999,685527                              | 400,92359612                                                   |
| <b>BTS16</b> | 150000                                  | 749,979876828                                | 149250,020123                              | 402,594657934                                                  |

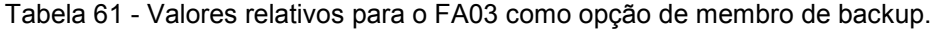

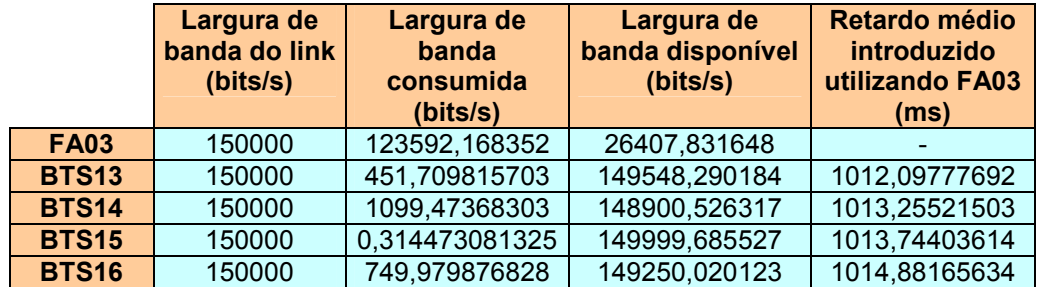

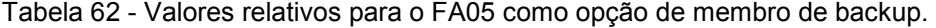

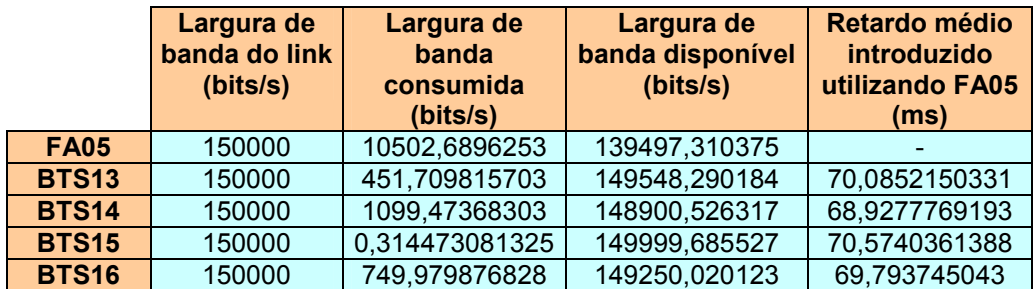

Para cada FA ativo (livre de falha) as Estações Base Transceptoras atingidas pela falha do FA04 (BTS13, BTS14, BTS15 e BTS16) foram organizadas por ordem crescente quanto aos retardos introduzidos aos pacotes de dados ao se ter esse FA ativo como membro de backup. As tabelas 63, 64 e 65 ilustram essas BTSs já organizadas por ordem crescente nos respectivos Agentes Estrangeiros: FA01, FA03 e FA05.

|              | Largura de<br>banda do link<br>(bits/s) | Largura de<br>banda<br>consumida<br>(bits/s) | Largura de<br>banda disponível<br>(bits/s) | <b>Retardo médio</b><br>introduzido<br>utilizando FA01<br>(ms) |
|--------------|-----------------------------------------|----------------------------------------------|--------------------------------------------|----------------------------------------------------------------|
| <b>BTS13</b> | 150000                                  | 451,709815703                                | 149548,290184                              | 399,483054669                                                  |
| <b>BTS15</b> | 150000                                  | 0,314473081325                               | 149999,685527                              | 400,92359612                                                   |
| <b>BTS14</b> | 150000                                  | 1099,47368303                                | 148900,526317                              | 401,20537291                                                   |
| <b>BTS16</b> | 150000                                  | 749,979876828                                | 149250,020123                              | 402,594657934                                                  |

Tabela 63 - Segunda falha: BTSs organizadas por ordem crescente no FA01.

Tabela 64 - Segunda falha: BTSs organizadas por ordem crescente no FA03.

|              | Largura de<br>banda do link<br>(bits/s) | Largura de<br>banda<br>consumida<br>(bits/s) | Largura de<br>banda disponível<br>(bits/s) | <b>Retardo médio</b><br>introduzido<br>utilizando FA03<br>(ms) |
|--------------|-----------------------------------------|----------------------------------------------|--------------------------------------------|----------------------------------------------------------------|
| <b>BTS13</b> | 150000                                  | 451,709815703                                | 149548,290184                              | 1012,09777692                                                  |
| <b>BTS14</b> | 150000                                  | 1099,47368303                                | 148900,526317                              | 1013,25521503                                                  |
| <b>BTS15</b> | 150000                                  | 0,314473081325                               | 149999,685527                              | 1013,74403614                                                  |
| <b>BTS16</b> | 150000                                  | 749,979876828                                | 149250,020123                              | 1014,88165634                                                  |

Tabela 65 - Segunda falha: BTSs organizadas por ordem crescente no FA05.

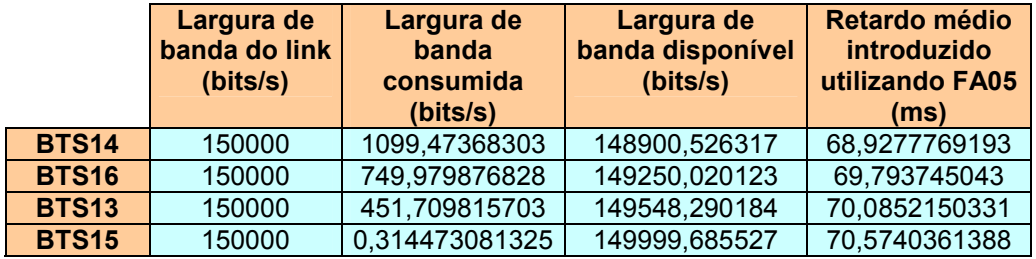

No segundo procedimento, os Agentes Estrangeiros ativos foram organizados por ordem decrescente quanto a sua capacidade de tráfego disponível. A tabela 66 ilustra esta organização.

|             | Largura de<br>banda do link<br>(bits/s) | Largura de<br>banda<br>consumida<br>(bits/s) | Largura de<br>banda<br>disponível<br>(bits/s) |
|-------------|-----------------------------------------|----------------------------------------------|-----------------------------------------------|
| <b>FA05</b> | 150000                                  | 10502,6896253                                | 139497,310375                                 |
| <b>FA01</b> | 150000                                  | 41757,8029466                                | 108242,197053                                 |
| <b>FA03</b> | 150000                                  | 123592,168352                                | 26407,831648                                  |

Tabela 66 - Segunda falha: FAs organizadas por ordem decrescente.

Agora o software da gerência de configuração analisará os resultados obtidos acima e determinará quem serão os membros de backup do FA04 defeituoso. No terceiro procedimento os valores dos retardos médios introduzidos aos pacotes de dados que partem ou destinam-se as diferentes Estações Base Transceptoras atingidas pela falha do FA04 serão comparados com o retardo limiar de 75ms para a determinação dos possíveis membros de backup. Abaixo na tabela 67 é informado qual FA ativo deve ser configurado como membro de backup e quais BTSs terão um caminho lógico configurado para este membro de backup.

Largura | Largura de | Largura de | Retardo médio | Estado do

Tabela 67 - Segunda falha: FA05 primeira opção de membro de backup.

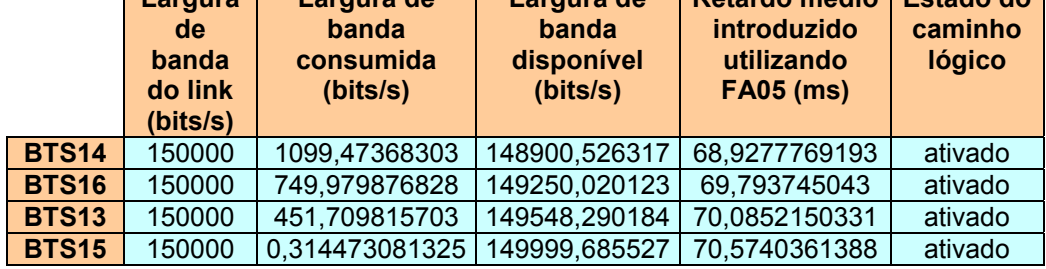

Observe que no primeiro Agente Estrangeiro de maior carga de tráfego disponível (FA05) todas as Estações Base Transceptoras afetadas pela falha do Agente Estrangeiro de número 4 tiveram um caminho lógico configurado para esse Agente Estrangeiro, pois os valores dos parâmetros: retardo médio introduzido aos pacotes de dados que partem ou destinam-se a estas BTSs utilizando este FA como membro de backup, e a carga de tráfego disponível neste agente no instante 143 segundos foram satisfeitos ao utilizar o FA05 como membro de backup.

O parâmetro retardo médio limiar do software da gerência de configuração será novamente modificado para um valor muito grande (10000000ms) para que este parâmetro torne-se desprezível no processo de alocação das Estações Base Tranceptoras atingidas pela falha do FA04. Ou seja, será feita a alocação dessas BTSs analisando apenas o parâmetro carga de tráfego disponível nos Agentes Estrangeiros ativos (proposta 2). Após a modificação do valor do parâmetro retardo médio limiar inicia-se o processo de determinação dos membros de backup do FA defeituoso, como na nova proposta (proposta 1) o software da gerência de rede apresentou a mesma configuração para falha do Agente Estrangeiro de número 4 no instante 143 segundos da simulação. Vide a tabela 67 para verificar o resultado dessa configuração.

# **APÊNDICE B: Ocorrência da terceira falha – determinação dos FAs como membro de backup**

A terceira falha ocorreu no instante 243 segundos da simulação sob o Agente Estrangeiro de número 3 (FA03). Assim como foi feito no APÊNDICE A, ocorrência da segunda falha, neste apêndice serão comentados os resultados de cada procedimento descrito na subseção 5.1.1 (Critérios de alocações dos FAs como membro de backup).

No primeiro procedimento, para cada Agente Estrangeiro ativo (FA01 e FA05) foram coletados os seguintes valores para os parâmetros mencionados nas duas tabelas abaixo:

Tabela 68 - Valores relativos para o FA01 como opção de membro de backup.

|              | Largura de<br>banda do<br>link (bits/s) | Largura de banda<br>consumida<br>(bits/s) | Largura de<br>banda disponível<br>(bits/s) | <b>Retardo médio</b><br>introduzido<br>utilizando FA01<br>(ms) |
|--------------|-----------------------------------------|-------------------------------------------|--------------------------------------------|----------------------------------------------------------------|
| <b>FA01</b>  | 150000                                  | 1081,89829006                             | 148918,10171                               |                                                                |
| BTS8         | 150000                                  | 966,72                                    | 149033,28                                  | 75,2682634793                                                  |
| BTS9         | 150000                                  | 1034,40832495                             | 148965,591675                              | 75,0709929479                                                  |
| <b>BTS10</b> | 150000                                  | 523,320466663                             | 149476,679533                              | 76,6514086634                                                  |
| <b>BTS11</b> | 150000                                  | 458,295400341                             | 149541,7046                                | 76,6369420527                                                  |
| <b>BTS12</b> | 150000                                  | 0,00429256603684                          | 149999,995707                              | 78,1516060126                                                  |

Tabela 69 - Valores relativos para o FA05 como opção de membro de backup.

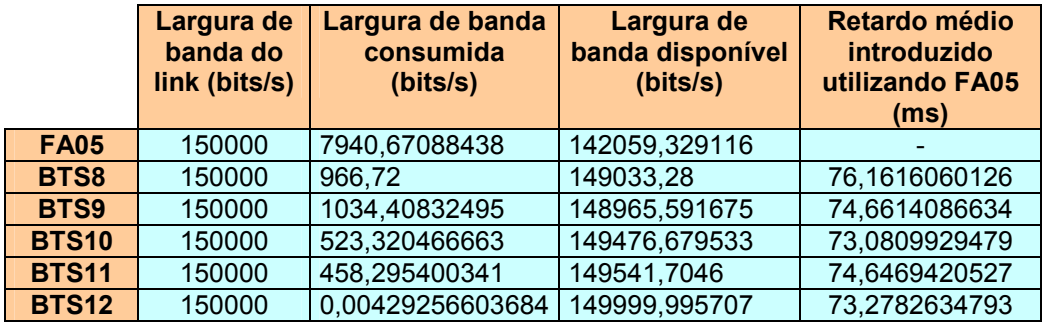

Agora são cinco Estações Base Transceptoras atingidas pela falha do Agente Estrangeiro de número 3, pois na ocorrência da segunda falha o FA03 passou a gerenciar a carga de tráfego da BTS8. Ainda na execução do primeiro procedimento, para cada Agente Estrangeiro ativo as BTSs foram organizadas por

ordem crescente quanto aos retardos introduzidos aos pacotes de dados que partem ou destinam-se a essas diferente BTSs utilizando este FA como membro de backup. As tabelas 70 e 71 ilustram essas BTSs já organizadas por ordem crescente para os respectivos Agentes Estrangeiros: FA01 e FA05.

|              | Largura de<br>banda do<br>link (bits/s) | Largura de banda<br>consumida<br>(bits/s) | Largura de<br>banda disponível<br>(bits/s) | <b>Retardo médio</b><br>introduzido<br>utilizando FA01<br>(ms) |
|--------------|-----------------------------------------|-------------------------------------------|--------------------------------------------|----------------------------------------------------------------|
| BTS9         | 150000                                  | 1034,40832495                             | 148965,591675                              | 75,0709929479                                                  |
| BTS8         | 150000                                  | 966,72                                    | 149033,28                                  | 75,2682634793                                                  |
| <b>BTS11</b> | 150000                                  | 458,295400341                             | 149541,7046                                | 76,6369420527                                                  |
| <b>BTS10</b> | 150000                                  | 523,320466663                             | 149476,679533                              | 76,6514086634                                                  |
| <b>BTS12</b> | 150000                                  | 0.00429256603684                          | 149999,995707                              | 78,1516060126                                                  |

Tabela 70 - Terceira falha: BTSs organizadas por ordem crescente no FA01.

Tabela 71 - Terceira falha: BTSs organizadas por ordem crescente no FA05.

|              | Largura de<br>banda do<br>link (bits/s) | Largura de banda<br>consumida<br>(bits/s) | Largura de<br>banda disponível<br>(bits/s) | Retardo médio<br>introduzido<br>utilizando FA05<br>(ms) |
|--------------|-----------------------------------------|-------------------------------------------|--------------------------------------------|---------------------------------------------------------|
| <b>BTS10</b> | 150000                                  | 523,320466663                             | 149476,679533                              | 73,0809929479                                           |
| <b>BTS12</b> | 150000                                  | 0,00429256603684                          | 149999,995707                              | 73,2782634793                                           |
| <b>BTS11</b> | 150000                                  | 458,295400341                             | 149541,7046                                | 74,6469420527                                           |
| BTS9         | 150000                                  | 1034,40832495                             | 148965,591675                              | 74,6614086634                                           |
| BTS8         | 150000                                  | 966,72                                    | 149033,28                                  | 76,1616060126                                           |

No segundo procedimento, os Agentes Estrangeiros ativos foram organizados por ordem decrescente quanto a sua capacidade de tráfego disponível. Na tabela 72 logo abaixo é ilustrado o resultado dessa organização.

Tabela 72 - Terceira falha: FAs organizadas por ordem decrescente.

|             | Largura de<br>banda do link<br>(bits/s) | Largura de<br>banda<br>consumida<br>(bits/s) | Largura de<br>banda<br>disponível<br>(bits/s) |
|-------------|-----------------------------------------|----------------------------------------------|-----------------------------------------------|
| <b>FA01</b> | 150000                                  | 1081,89829006                                | 148918,10171                                  |
| <b>FA05</b> | 150000                                  | 7940,67088438                                | 142059,329116                                 |

Com esse conjunto de informações o software da gerência de configuração pode analisar essas informações e determinar quem serão os membros de backup do FA03 defeituoso. Na tabela 73 são informados quais FAs ativos devem ser configurados como membro de backup e quais BTSs terão um caminho lógico configurado para este membro de backup.

|              | Largura<br>de l<br>banda<br>do link<br>(bits/s) | Largura de banda<br>consumida<br>(bits/s) | Largura de<br>banda<br>disponível<br>(bits/s) | Retardo médio<br>introduzido<br>utilizando<br><b>FA01 (ms)</b> | <b>Estado do</b><br>caminho<br>lógico |
|--------------|-------------------------------------------------|-------------------------------------------|-----------------------------------------------|----------------------------------------------------------------|---------------------------------------|
| BTS9         | 150000                                          | 1034,40832495                             | 148965,591675                                 | 75,0709929479                                                  | desativado                            |
| BTS8         | 150000                                          | 966,72                                    | 149033,28                                     | 75,2682634793                                                  | desativado                            |
| <b>BTS11</b> | 150000                                          | 458,295400341                             | 149541,7046                                   | 76,6369420527                                                  | desativado                            |
| <b>BTS10</b> | 150000                                          | 523,320466663                             | 149476,679533                                 | 76,6514086634                                                  | desativado                            |
| <b>BTS12</b> | 150000                                          | 0.00429256603684                          | 149999,995707                                 | 78,1516060126                                                  | desativado                            |

Tabela 73 - Terceira falha: BTSs não configuradas para operarem com o FA01.

Observe que no primeiro Agente Estrangeiro de maior carga de tráfego disponível (FA01) todas as Estações Base Transceptoras não tiveram um caminho lógico configurado para este FA, pois o retardo médio introduzido a estas BTSs utilizando este FA no instante 243 segundos foi maior do que o retardo limiar escolhido (75ms). Portanto, estas BTSs serão analisadas quanto a sua carga de tráfego e de retardo no segundo FA de maior carga de tráfego disponível (FA05). Observe as tabelas 74 e 75 abaixo para verificar os resultados dessas análises.

Tabela 74 - Terceira falha: FA05 segunda opção de membro de backup.

|              | Largura<br>de.<br>banda<br>do link<br>(bits/s) | Largura de banda<br>consumida<br>(bits/s) | Largura de<br>banda<br>disponível<br>(bits/s) | <b>Retardo</b><br>médio<br>introduzido<br>utilizando<br><b>FA05 (ms)</b> | <b>Estado do</b><br>caminho<br>lógico |
|--------------|------------------------------------------------|-------------------------------------------|-----------------------------------------------|--------------------------------------------------------------------------|---------------------------------------|
| <b>BTS10</b> | 150000                                         | 523,320466663                             | 149476,679533                                 | 73,0809929479                                                            | ativado                               |
| <b>BTS12</b> | 150000                                         | 0,00429256603684                          | 149999,995707                                 | 73,2782634793                                                            | ativado                               |
| <b>BTS11</b> | 150000                                         | 458,295400341                             | 149541,7046                                   | 74,6469420527                                                            | ativado                               |
| BTS9         | 150000                                         | 1034,40832495                             | 148965,591675                                 | 74,6614086634                                                            | ativado                               |

Tabela 75 - Terceira falha: BTS não configurada para operar com o FA05.

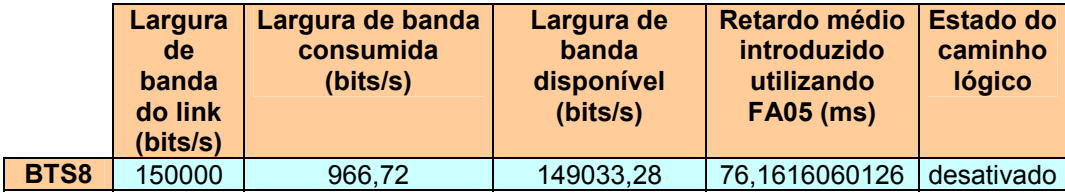

O segundo FA de maior carga de tráfego disponível (FA05) não pôde alocar a carga de tráfego da Estação Base Transceptora de número 8, pois o retardo (vide a tabela 75 acima) médio introduzido aos pacotes de dados que partem ou destinam-se a esta BTS no instante em que a falha do FA03 ocorreu é maior do que o retardo limiar do software da gerência de configuração. Portanto, será executado o quarto procedimento. Neste procedimento o retardo médio limiar do software da gerência de configuração será automaticamente reconfigurado para receber o valor do menor retardo que um desses Agentes Estrangeiros (FA01 e FA05) pode introduzir aos pacotes de dados caso este seja escolhido como membro de backup. Logo, para o conjunto de informações coletadas pela gerência de desempenho para esta simulação, o novo valor do retardo médio limiar foi ajustado para 75,2682634793ms. Após a execução desta reconfiguração para o retardo médio limiar este software executará o terceiro procedimento com o novo valor para o retardo limiar. Portanto, esta Estação Base Transceptora será novamente analisada no primeiro Agente Estrangeiro de maior carga de tráfego disponível (FA01). A tabela 76 ilustra o resultado dessa análise.

Tabela 76 - BTS configurada para operar com o FA01 (novo retardo limiar).

|      | Largura<br>de<br>banda<br>do link<br>(bits/s) | Largura de banda<br>consumida<br>(bits/s) | Largura de<br>banda<br>disponível<br>(bits/s) | Retardo médio<br>introduzido<br>utilizando<br><b>FA01 (ms)</b> | <b>Estado do</b><br>caminho<br>lógico |
|------|-----------------------------------------------|-------------------------------------------|-----------------------------------------------|----------------------------------------------------------------|---------------------------------------|
| BTS8 | 150000                                        | 966.72                                    | 149033,28                                     | 75,2682634793                                                  | ativado                               |

Finalmente, o software da gerência de rede configurou um caminho lógico para a BTS8, isto é, criou um caminho lógico conectando essa BTS ao FA01. Observe que o novo limiar do retardo médio utilizado pelo software da gerência foi extraído do Agente Estrangeiro de número 1 e exatamente este agente possui a maior carga de tráfego disponível no momento da falha do FA03. A configuração encontrada pelo software da gerência de configuração para ocorrência dessa terceira falha está resumida na tabela 77 logo abaixo.

Tabela 77 - Configuração encontrada para ocorrência da terceira falha.

| <b>Membro de Backup</b> | BTS(s) do FA03             |
|-------------------------|----------------------------|
| I FA01                  | BTS8                       |
| <b>FA05</b>             | BTS9, BTS10, BTS11 e BTS12 |

Agora o parâmetro retardo médio limiar do software da gerência de configuração será ajustado para um valor muito grande (10000000ms) com objetivo deste parâmetro tornar-se desprezível no processo de determinação dos membros de backup. Ou seja, as Estações Base Transceptoras atingidas pela falha do FA03 tentarão ser alocadas nos FAs ativos livres de falhas observando apenas o parâmetro carga de tráfego disponível nesses agentes. O resultado desta alteração no valor do retardo médio limiar informou que na proposta 2 todas as BTSs em análise devem ser configuradas para operarem com o primeiro Agente Estrangeiro de maior carga de tráfego disponível (FA01). Esta configuração é ilustrada na tabela 78 abaixo.

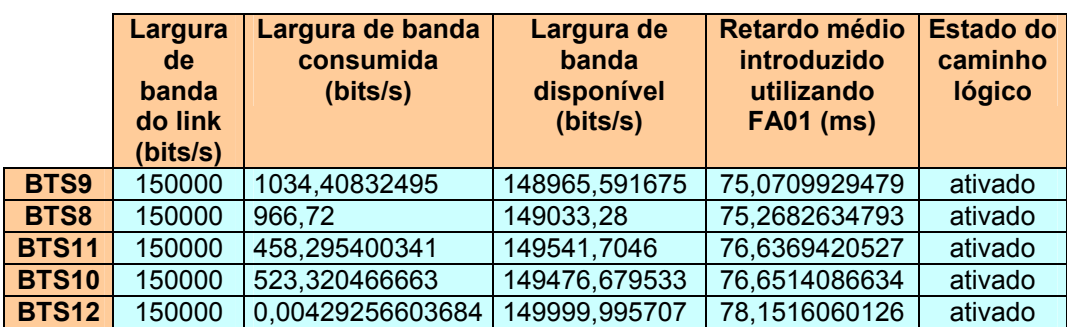

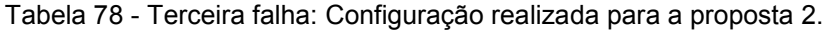

## **APÊNDICE C: Ocorrência da segunda falha – determinação dos HAs como membro de backup**

A segunda falha ocorreu no instante 344 segundos da simulação sob o Agente de Origem de número 4 (HA04). Tanto na proposta 1 como na proposta 2 a gerência de desempenho obteve para cada Agente de Origem ativo (HA) o mesmo conjunto de informações para que se desencadeie os procedimentos para a determinação dos membros de backup. Portanto, as informações apresentadas na tabela 79 abaixo são utilizadas por ambas as propostas.

Tabela 79 - Parâmetros monitorados até ocorrência da segunda falha.

| Número do<br><b>HA</b> | Largura de Banda<br>do Link (bits/s) | Largura de Banda<br><b>Consumida no Link</b><br>(bits/s) | Largura de Banda<br><b>Disponível no Link</b><br>(bits/s) |
|------------------------|--------------------------------------|----------------------------------------------------------|-----------------------------------------------------------|
| 01                     | 20000000                             | 1586139,32059                                            | 18413860,6794                                             |
| 03                     | 20000000                             | 1276005,37541                                            | 18723994,6246                                             |
| 05                     | 20000000                             | 1578330,32336                                            | 18421669,6766                                             |

O próximo passo foi determinar para cada BTS que possui pelo menos uma estação móvel afetada pela falha do Agente de Origem de número 4 os retardos médios introduzidos aos pacotes de dados tendo cada HA ativo (livre de falha) como possível membro de backup. Como já foi tido anteriormente o objetivo deste procedimento é determinar qual Agente de Origem introduz o menor retardo possível aos pacotes de dados quando este é utilizado como possível membro de backup. Cada uma das 16 tabelas abaixo informa os retardos introduzidos aos pacotes de dados utilizando os diferentes Agentes de Origem no instante da ocorrência da segunda falha. Nessas tabelas os Agentes de Origem já estão organizados por ordem crescente quanto ao retardo introduzido aos pacotes de dados.

Tabela 80 - Segunda falha: opções de HAs como membro de backup para BTS2.

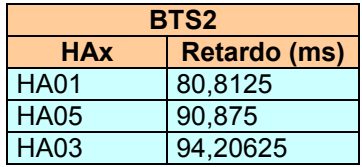

Tabela 81 - Segunda falha: opções de HAs como membro de backup para BTS4.

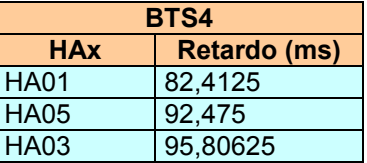

Tabela 82 - Segunda falha: opções de HAs como membro de backup para BTS5.

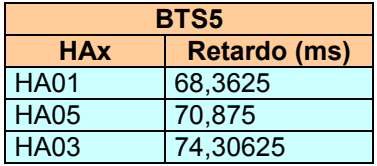

Tabela 83 - Segunda falha: opções de HAs como membro de backup para BTS6.

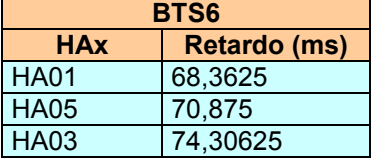

Tabela 84 - Segunda falha: opções de HAs como membro de backup para BTS7.

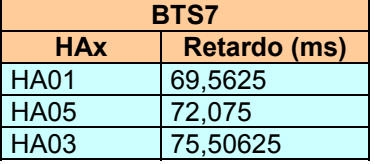

Tabela 85 - Segunda falha: opções de HAs como membro de backup para BTS8.

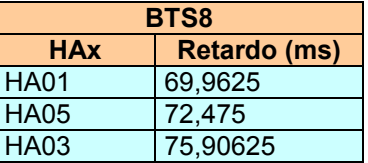

Tabela 86 - Segunda falha: opções de HAs como membro de backup para BTS9.

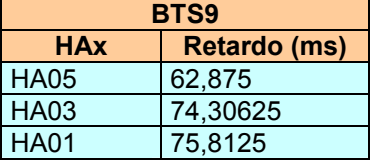

Tabela 87 - Segunda falha: opções de HAs como membro de backup para BTS10.

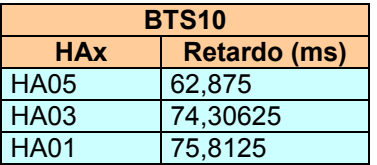

Tabela 88 - Segunda falha: opções de HAs como membro de backup para BTS11.

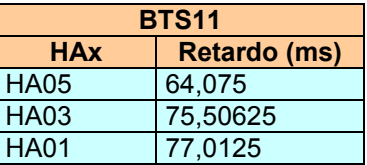

Tabela 89 - Segunda falha: opções de HAs como membro de backup para BTS12.

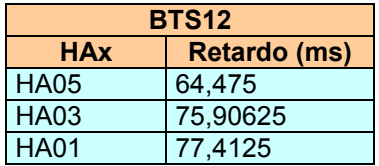

Tabela 90 - Segunda falha: opções de HAs como membro de backup para BTS13.

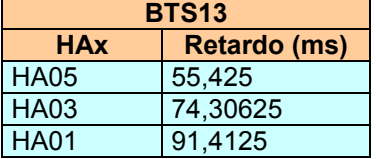

Tabela 91 - Segunda falha: opções de HAs como membro de backup para BTS14.

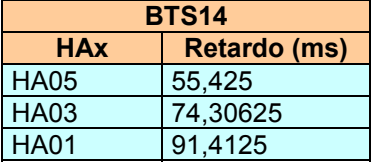

Tabela 92 - Segunda falha: opções de HAs como membro de backup para BTS15.

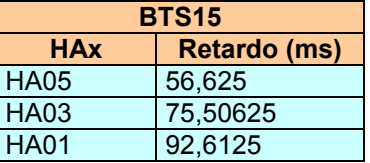

Tabela 93 - Segunda falha: opções de HAs como membro de backup para BTS16.

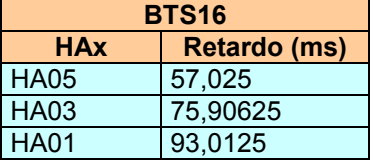

Tabela 94 - Segunda falha: opções de HAs como membro de backup para BTS17.

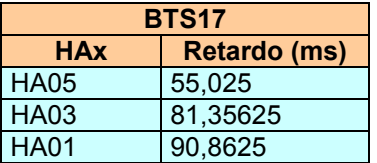

| <b>BTS19</b>                      |          |  |  |
|-----------------------------------|----------|--|--|
| <b>Retardo (ms)</b><br><b>HAx</b> |          |  |  |
| <b>HA05</b>                       | 56,225   |  |  |
| HA03                              | 82,55625 |  |  |
| <b>HA01</b>                       | 92,0625  |  |  |

Tabela 95 - Segunda falha: opções de HAs como membro de backup para BTS19.

No quarto procedimento da nova proposta as Estações Base Transceptoras que possuem em comum o mesmo HA como primeira opção de membro de backup quanto ao retardo médio introduzido aos pacotes de dados serão filtradas para uma mesma lista de informações. Portanto, foram criadas 2 listas de informações, uma para as BTSs que possuem como a primeira opção de membro de backup o HA01 e uma outra lista para as BTSs que possuem como primeira opção de membro de backup o HA05. Novamente não houve nenhuma BTS que tivesse como primeira opção de membro de backup o HA03. Essas duas listas são ilustradas na figura 110 onde as Estações Base Transceptoras já estão organizadas por ordem crescente quanto ao retardo médio introduzido aos pacotes de dados.

| <b>HA01</b>  | <b>HA05</b>  |
|--------------|--------------|
| BTS05        | <b>BTS17</b> |
| BTS06        | <b>BTS13</b> |
| BTS07        | <b>BTS14</b> |
| BTS08        | <b>BTS19</b> |
| <b>BTS02</b> | <b>BTS15</b> |
| BTS04        | <b>BTS16</b> |
|              | BTS09        |
|              | <b>BTS10</b> |
|              | <b>BTS11</b> |
|              | <b>BTS12</b> |

Figura 110 - Segunda falha: lista criada para cada HA ativo como 1ª opção de backup.

Para cada lista criada no passo anterior para os Agentes de Origem de número 1 e 5 foram criadas duas sub-listas de estações móveis atingidas pela falha do HA04. Como já explicado detalhadamente na seção que tratou da ocorrência da primeira falha de um HA, essas estações móveis foram organizadas seguindo a mesma ordem em que as BTSs foram organizadas na execução do quarto procedimento, vide figura 110 para verificar a ordem em que as BTSs foram organizadas.

Na ocorrência da segunda falha, na nova proposta existem 96 estações móveis atingidas pela falha do HA04, pois além das suas 64 estações móveis que este HA gerenciava antes da ocorrência da primeira falha este agente passa a

gerenciar as atividades de mais 32 estações móveis que foram alocadas neste HA após a ocorrência da primeira falha (falha do HA02). Já na proposta 2 há 64 estações móveis atingidas pela ocorrência da segunda falha, pois todas as estações móveis atingidas pela falha do HA02 (primeira falha) foram alocadas no HA05. A tabela 96 abaixo ilustra a distribuição dessas estações móveis nos demais HAs ativos utilizando a nova proposta no momento em que a segunda falha ocorre.

| HA01: Número de Estações Móveis (MSs)<br>Atingidas. |             |            |              |
|-----------------------------------------------------|-------------|------------|--------------|
| <b>Vídeo</b>                                        | <b>VolP</b> | <b>FTP</b> | <b>Total</b> |
| Conferência                                         |             |            |              |
| 17                                                  | 10          |            | 34           |
| HA05: Número de Estações Móveis (MSs)<br>Atingidas. |             |            |              |
| <b>Vídeo</b><br>Conferência                         | <b>VolP</b> | <b>FTP</b> | <b>Total</b> |
| 18                                                  | 24          | 20         | 62           |

Tabela 96 - Distribuição das estações móveis atingidas pela falha do HA04.

O passo seguinte da proposta 1 é tentar alocar essas estações móveis atingidas pela falha do HA04 e que se encontram sob as áreas de cobertura das diferentes BTSs, nos seus respectivos HAs de primeira opção de membro de backup. Após a execução da primeira tentativa de alocação destas estações móveis foi observado que todas essas estações foram alocadas com sucesso nas suas respectivas melhores opções de membros de backup. Logo, após a execução desse processo de alocação dessas estações móveis o Agente de Origem de número 1 passou a gerenciar as atividades de 102 estações móveis. Ou seja, além das 68 estações que este HA já gerenciava após a ocorrência da primeira falha, este agente passou a gerenciar a carga de mais 34 estações móveis. Já o Agente de Origem de número 5 passou a gerenciar a carga de tráfego de 154 estações móveis, pois após a primeira falha este agente já gerenciava a carga de tráfego de 92 estações móveis.

 Na proposta 2 também serão executados todos os procedimentos que foram descritos para a proposta 1, porém serão tentados alocar as 64 estações móveis atingidas pela falha do seu Agente de Origem (HA04) no HA de maior carga de tráfego disponível no momento da ocorrência da segunda falha. A tabela 97 ilustra as opções de membro de backup organizadas por ordem decrescente quanto à carga de tráfego disponível nestes Agentes de Origem. Após a execução desse procedimento de alocação notou-se que todas essas 64 estações foram alocadas neste HA de maior carga de tráfego disponível (HA03). Sendo assim, este Agente de Origem passou a gerenciar as atividades de 128 estações móveis após a ocorrência da segunda falha.

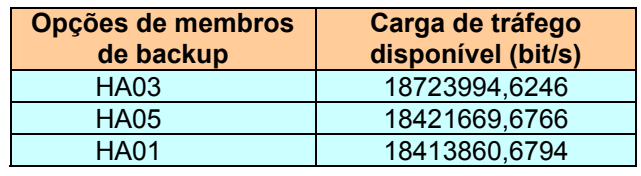

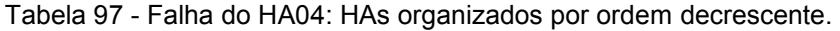

### **APÊNDICE D: Ocorrência da terceira falha – determinação dos HAs como membro de backup**

A terceira e última falha ocorreu no instante 419 segundos da simulação sob o Agente de Origem de número 3 (HA03). Novamente, tanto na proposta 1 como na proposta 2, a gerência de desempenho obteve para cada Agente de Origem ativo (HA) o mesmo conjunto de informações para que se desencadeie os procedimentos para a determinação dos membros de backup. Portanto, as informações apresentadas na tabela 98 abaixo são utilizadas por ambas as propostas.

Tabela 98 - Parâmetros monitorados até ocorrência da terceira falha.

| Número do<br><b>HA</b> | Largura de<br><b>Banda do Link</b><br>(bits/s) | Largura de Banda<br><b>Consumida no Link</b><br>(bits/s) | Largura de Banda<br><b>Disponível no Link</b><br>(bits/s) |
|------------------------|------------------------------------------------|----------------------------------------------------------|-----------------------------------------------------------|
| 01                     | 20000000                                       | 2125020,56691                                            | 17874979,4331                                             |
| 05                     | 20000000                                       | 2799126,45843                                            | 17200873,5416                                             |

O passo seguinte foi determinar para cada BTS que possui pelo menos uma estação móvel afetada pela falha do Agente de Origem de número 3 os retardos médios introduzidos aos pacotes de dados tendo cada HA ativo (livre de falha) como possível membro de backup. Cada uma das 15 tabelas abaixo informa os retardos introduzidos aos pacotes de dados no instante da ocorrência da terceira falha utilizando os dois Agentes de Origem que sobraram após a ocorrência desta falha. Nessas tabelas os Agentes de Origem já estão organizados por ordem crescente quanto ao retardo introduzidos aos pacotes de dados.

Tabela 99 - Terceira falha: opções de HAs como membro de backup para BTS2.

| BTS <sub>2</sub>                  |          |  |  |
|-----------------------------------|----------|--|--|
| <b>Retardo (ms)</b><br><b>HAx</b> |          |  |  |
| <b>HA01</b>                       | 77,425   |  |  |
| <b>HA05</b>                       | 87,61875 |  |  |

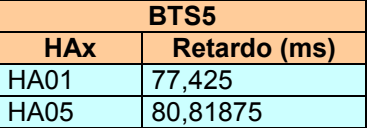

Tabela 101 - Terceira falha: opções de HAs como membro de backup para BTS6.

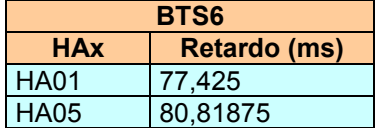

Tabela 102 - Terceira falha: opções de HAs como membro de backup para BTS7.

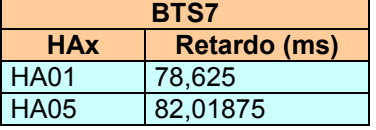

Tabela 103 - Terceira falha: opções de HAs como membro de backup para BTS8.

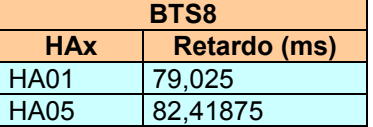

Tabela 104 - Terceira falha: opções de HAs como membro de backup para BTS9.

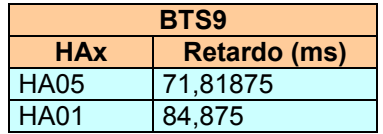

Tabela 105 - Terceira falha: opções de HAs como membro de backup para BTS10.

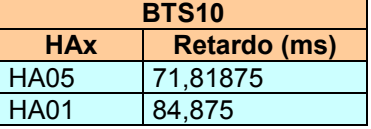

Tabela 106 - Terceira falha: opções de HAs como membro de backup para BTS11.

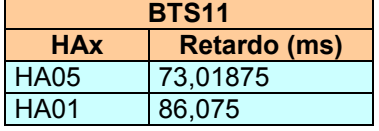

Tabela 107 - Terceira falha: opções de HAs como membro de backup para BTS12.

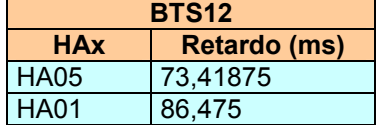

Tabela 108 - Terceira falha: opções de HAs como membro de backup para BTS13.

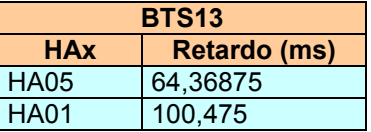

Tabela 109 - Terceira falha: opções de HAs como membro de backup para BTS14.

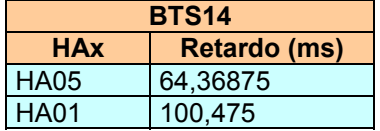

Tabela 110 - Terceira falha: opções de HAs como membro de backup para BTS15.

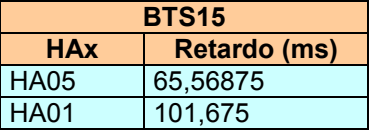

Tabela 111 - Terceira falha: opções de HAs como membro de backup para BTS16.

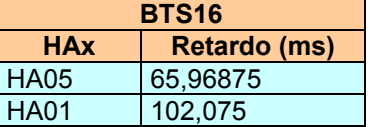

Tabela 112 - Terceira falha: opções de HAs como membro de backup para BTS17.

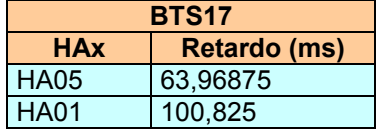

Tabela 113 - Terceira falha: opções de HAs como membro de backup para BTS19.

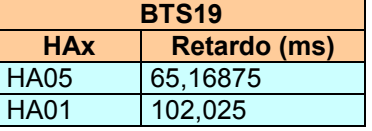

No quarto procedimento da nova proposta foram separadas aquelas BTSs que possuíam como primeira opção de membro de backup quanto ao menor retardo médio introduzido aos pacotes de dados o HA01 e aquelas BTSs que possuíam com a primeira opção de membro de backup o HA05. Portanto, foram criadas 2 listas de informações que podem ser vistas na figura 111. Nestas duas listas as Estações Base Transceptoras já estão organizadas por ordem crescente quanto ao retardo médio introduzidos aos pacotes de dados.

| <b>HA01</b>  | <b>HA05</b>  |
|--------------|--------------|
| BTS02        | <b>BTS17</b> |
| BTS05        | <b>BTS13</b> |
| BTS06        | <b>BTS14</b> |
| <b>BTS07</b> | <b>BTS19</b> |
| BTS08        | <b>BTS15</b> |
|              | <b>BTS16</b> |
|              | BTS09        |
|              | <b>BTS10</b> |
|              | <b>BTS11</b> |
|              | BTS12        |

Figura 111 - Terceira falha: lista criada para cada HA ativo como 1ª opção de backup.

Para cada lista criada no passo anterior para os dois Agentes de Origem foram criadas duas sub-listas de estações móveis atingidas pela falha do HA03. Como já foi explicado em seções anteriores quando se tratou da ocorrência da primeira e segunda falha dos Agentes de Origem, essas estações móveis foram organizadas seguindo a mesma ordem em que as BTSs foram organizadas na execução do quarto procedimento, vide figura 111 para verificar a ordem em que as BTSs foram organizada.

Na ocorrência da terceira falha, na nova proposta existem 64 estações móveis atingidas pela falha do HA03, pois tanto na ocorrência da primeira e da segunda falha nenhuma estação móvel adicional foi alocada neste Agente de Origem. Já na proposta 2 há 128 estações móveis atingidas pela ocorrência da terceira falha, pois todas as 64 estações móveis atingidas pela falha do HA04 (segunda falha) foram alocadas no HA03. A tabela 114 abaixo ilustra a distribuição dessas estações móveis nos demais HAs ativos utilizando a nova proposta no momento em que a terceira falha ocorre.

| HA01: Número de Estações Móveis (MSs)<br>Atingidas. |             |            |              |
|-----------------------------------------------------|-------------|------------|--------------|
| <b>Vídeo</b><br>Conferência                         | <b>VoIP</b> | <b>FTP</b> | <b>Total</b> |
|                                                     | イク          | h          | 23.          |
|                                                     |             |            |              |

Tabela 114 - Distribuição das estações móveis atingidas pela falha do HA03.

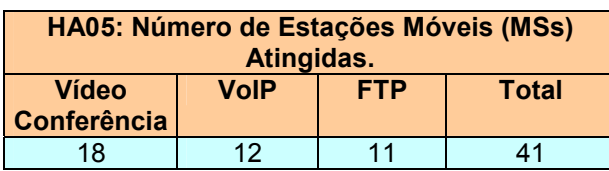

O passo seguinte da proposta 1 é tentar alocar essas estações móveis atingidas pela falha do HA03 e que se encontram sob as áreas de cobertura das diferentes BTSs, nos seus respectivos HAs de primeira opção de membro de backup. Após a execução da primeira tentativa de alocação destas estações móveis observou-se que todas essas estações foram alocadas com sucesso nas suas respectivas melhores opções de membros de backup. Logo, após a execução desse processo de alocação dessas estações móveis o Agente de Origem de número 1 passou a gerenciar as atividades de 125 estações móveis. Ou seja, além das 102 estações que este HA já gerenciava após a ocorrência da segunda falha este agente passou a gerenciar a carga de mais 23 estações móveis. Já o Agente de Origem de número 5 passou a gerenciar a carga de tráfego de 195 estações móveis, pois após a segunda falha este agente já gerenciava a carga de tráfego de 154 estações móveis.

 Na proposta 2 também são executados todos os procedimentos que foram descritos para a proposta 1, porém será tentado alocar as 128 estações móveis atingida pela falha do seu Agente de Origem (HA03) no HA de maior carga de tráfego disponível no momento da ocorrência da terceira falha. A tabela 115 ilustra as opções de membro de backup organizadas por ordem decrescente quanto à carga de tráfego disponível nestes Agentes de Origem. Após a execução desse procedimento de alocação notou-se que todas essas 128 estações foram alocadas neste HA de maior carga de tráfego disponível (HA01). Sendo assim, este Agente de Origem passou a gerenciar as atividades de 192 estações móveis após a ocorrência da terceira falha.

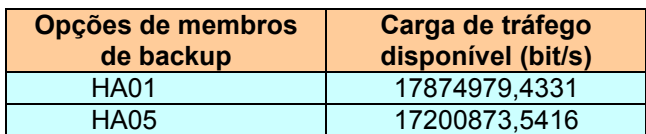

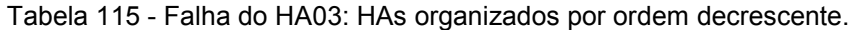